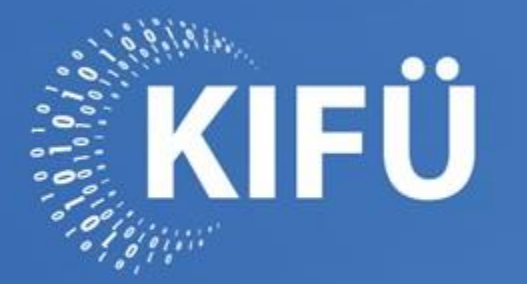

A MAGYARORSZÁGI DIGITALIZÁCIÓ SZOLGÁLATÁBAN

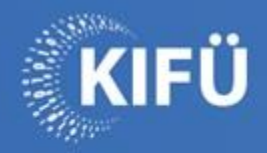

# **OTRS powered by eduID**

**Debreczeni Attila Informatikus** 

2018. Február 15.

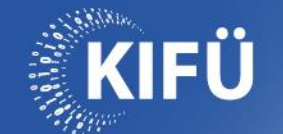

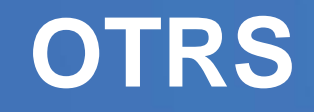

- Open Technology Real Service (régebbi nevén Open-source Ticket Request System)
- Nyílt forráskódú ticketing szoftver
- Perl / JavaScript

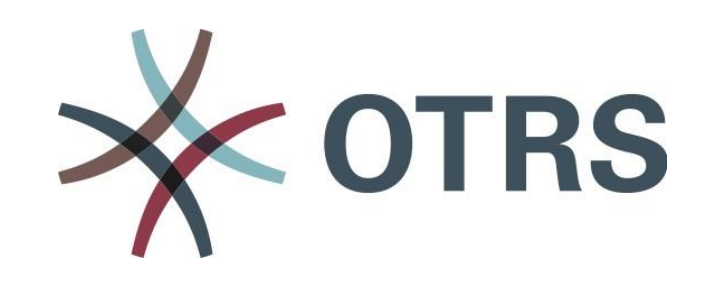

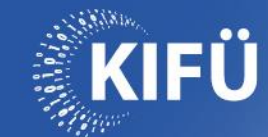

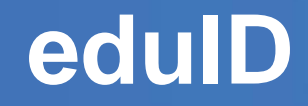

- KIFÜ federációs azonosítási rendszere
- Single Sign-on (SSO)
- alapja a SAML2
- IdP-k (identity provider) és SP (service provider)
- eduGAIN

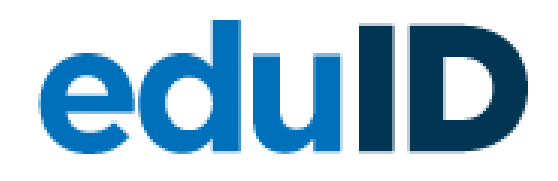

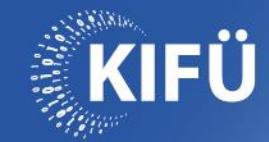

### **Szoftver komponensek**

- Debian GNU/Linux 9
- OTRS 6.x
- Apache2
- Shibboleth-sp

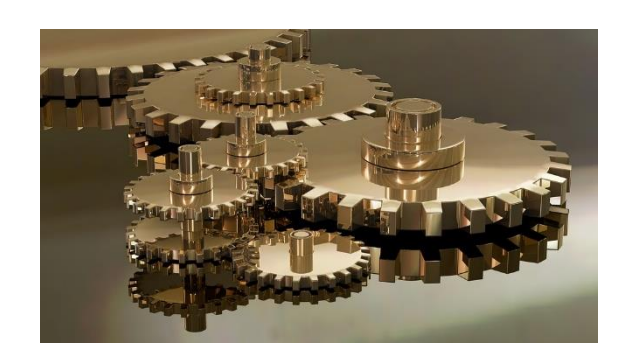

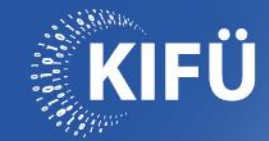

## **Resource Registry (rr)**

- SP IdP attribútumok kezelése
- OTRS SP:

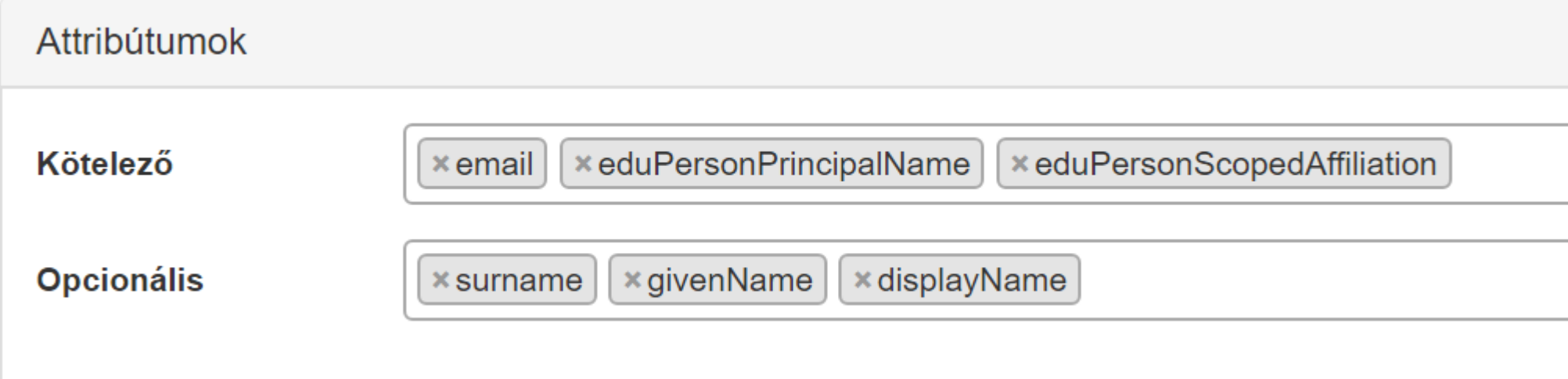

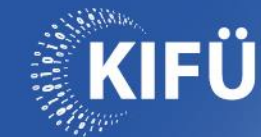

## **Shibboleth-sp**

#### **/etc/shibboleth/attribute-map.xml**

<Attributes xmlns="urn:mace:shibboleth:2.0:attribute-map" xmlns:xsi="http://www.w3.org/2001/XMLSchema-instance">

<Attribute name="urn:mace:dir:attribute-def:**eduPersonPrincipalName**" id="eppn"> <AttributeDecoder xsi:type="ScopedAttributeDecoder"/> </Attribute>

<Attribute name="urn:mace:dir:attribute-def:**sn**" id="surname"/>

<Attribute name="urn:mace:dir:attribute-def:**givenName**" id="givenName"/>

<Attribute name="urn:mace:dir:attribute-def:**displayName**" id="displayName"/>

<Attribute name="urn:mace:dir:attribute-def:**mail**" id="mail"/>

<Attribute name="urn:mace:dir:attribute-def:**eduPersonEntitlement**" id="entitlement"/>

<Attribute name="urn:mace:dir:attribute-def:**eduPersonScopedAffiliation**" id="scopedaffiliation"/>

</Attributes>

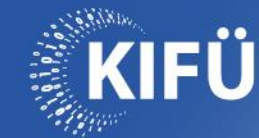

### **Apache2 vhost**

#### **/etc/apache2/sites-enabled/otrs.conf**

<Location /otrs> AuthType shibboleth

```
ShibRequestSetting requireSession 1
```
<RequireAny>

```
Require shib-attr scoped-affiliation = "employee@niif.hu"
Require shib-attr entitlement \sim "^urn:geant:niif\.hu:hexaa:001:([^;]*)$"
```
</RequireAny>

ShibUseHeaders On

</Location>

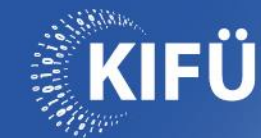

## **OTRS config**

#### **/opt/otrs/Kernel/Config.pm**

```
# Auth
  $Self->{'AuthModule'} = 'Kernel::System::Auth::HTTPBasicAuthShib';
  $Self->{'User::AuthModule::HTTPBasicAuthShib::groupPrefixVar'} = 
'urn:geant:niif.hu:hexaa:001:';
  $Self->{'LogoutURL'} = "https://dev.otrs.niif.hu/Shibboleth.sso/Logout";
```

```
$Self->{'AuthModule1'} = 'Kernel::System::Auth::DB';
```
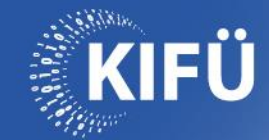

## **OTRS user provisioning**

#### **/opt/otrs/Kernel/System/Auth/HTTPBasicAuthShib.pm**

```
sub Auth {
  my $User = $ENV{REMOTE USER} || $ENV{HTTP REMOTE USER};
  my $Mail = $ENV{$Self->{MailEnvVar}} || 'invalid email@noreply.com';
   …
  my %UserTest = $Self->{UserObject}->GetUserData( User => $User );
   …
  if (! %UserTest) {
        $UserID = $Self->{UserObject}->UserAdd(
            UserFirstname => $FirstName,
            UserLastname \Rightarrow $LastName,
            UserLogin => $User,
            UserEmail \Rightarrow $Mail,
            ValidID \Rightarrow 1,
            ChangeUserID \Rightarrow 1,
   );
```
return \$User;

}

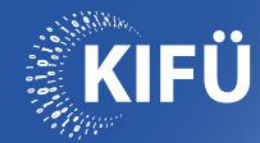

### **Bejelentkezés**

■ https://discovery.eduid.hu/?entityID=https%3A%2F%2Fdev.otrs.niif.hu%2Fotrs&return=https%3A%2F%2F

## edulD

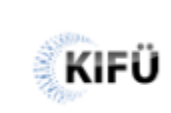

 $\blacksquare$ 

#### Kérjük, válasszon azonosító szervezetet!

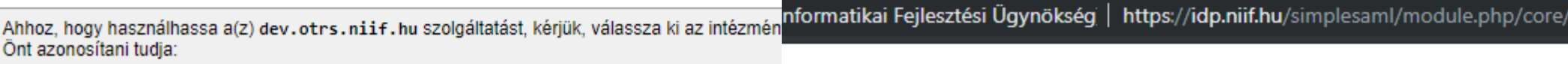

#### KIFÜ

Kutatóintézetek

Kormányzati Informatikai Fejlesztési Ügynökség (KIFÜ)

<u>ι Επικατέλει αναιαδειαδία, θα ισύνθ πειχειρετείτ</u>

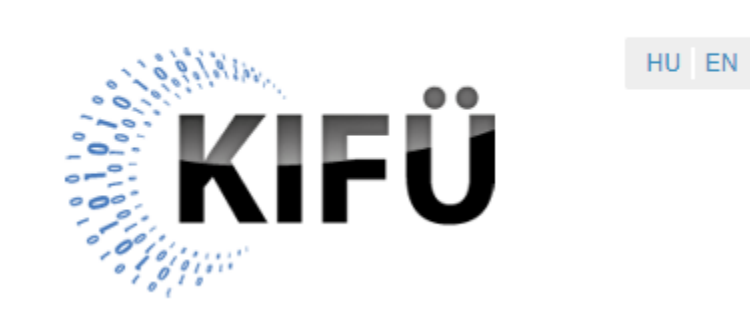

#### Felhasználónév

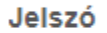

**Bejelentkezés** 

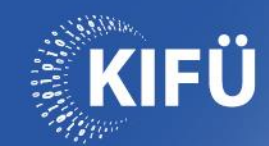

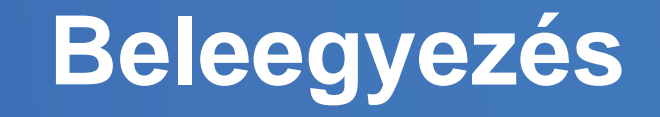

 $\leftarrow$   $\rightarrow$  C ■ KIFÜ (Kormányzati Informatikai Fejlesztési Ügynökség) [HU] | https://idp.niif.hu/simplesaml/module.php/consent/getconsent.... Q ☆

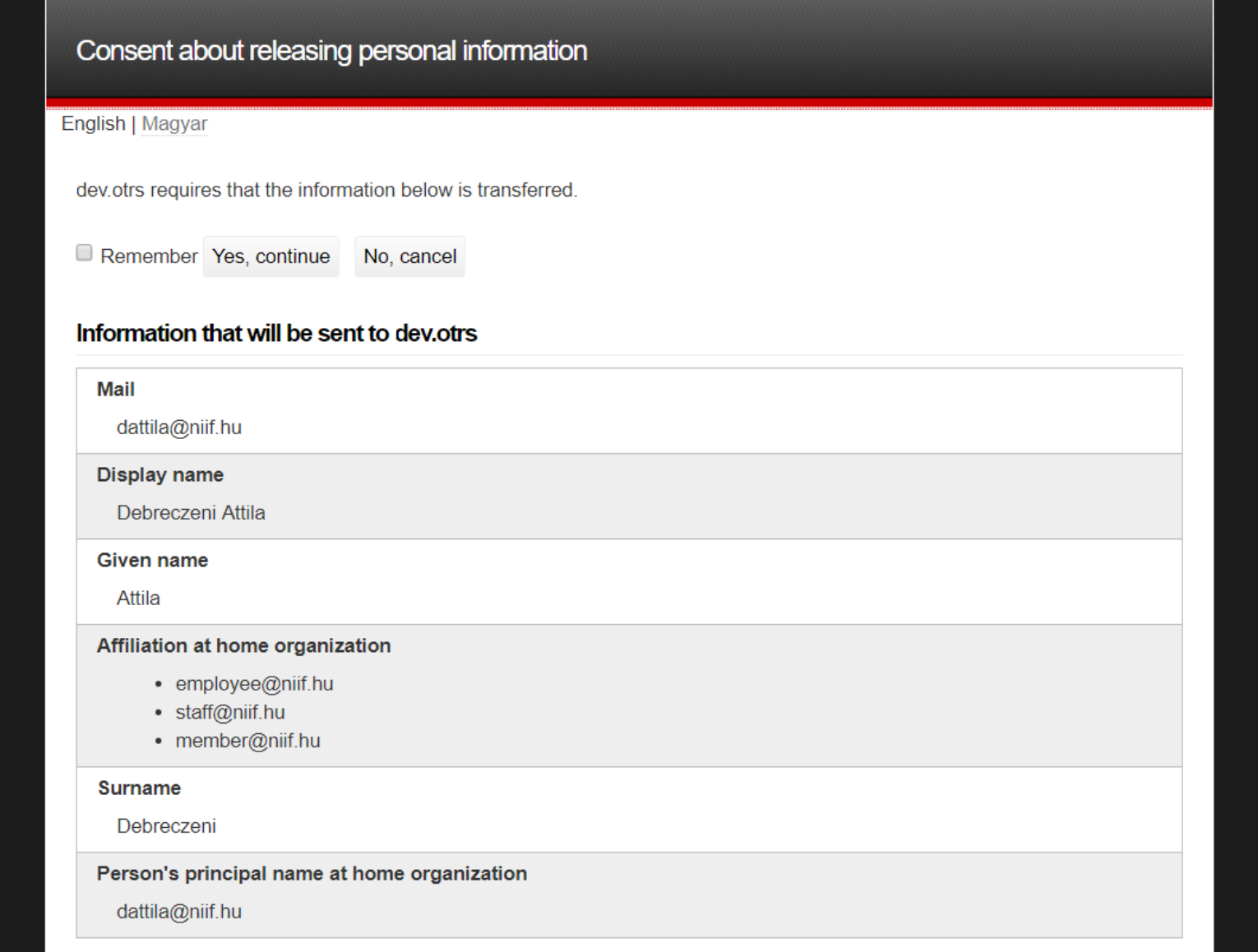

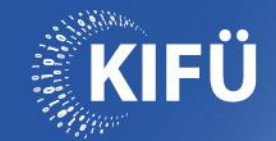

**Jogosultságok HEXAA-ból** 

- Higher Education External Attribute Authority
- SP kiadhat további IdP független attribútumokat
- Organization admin SP attribútumokat rendelhet

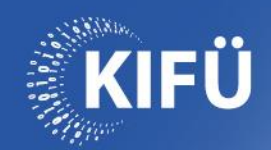

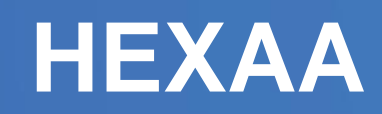

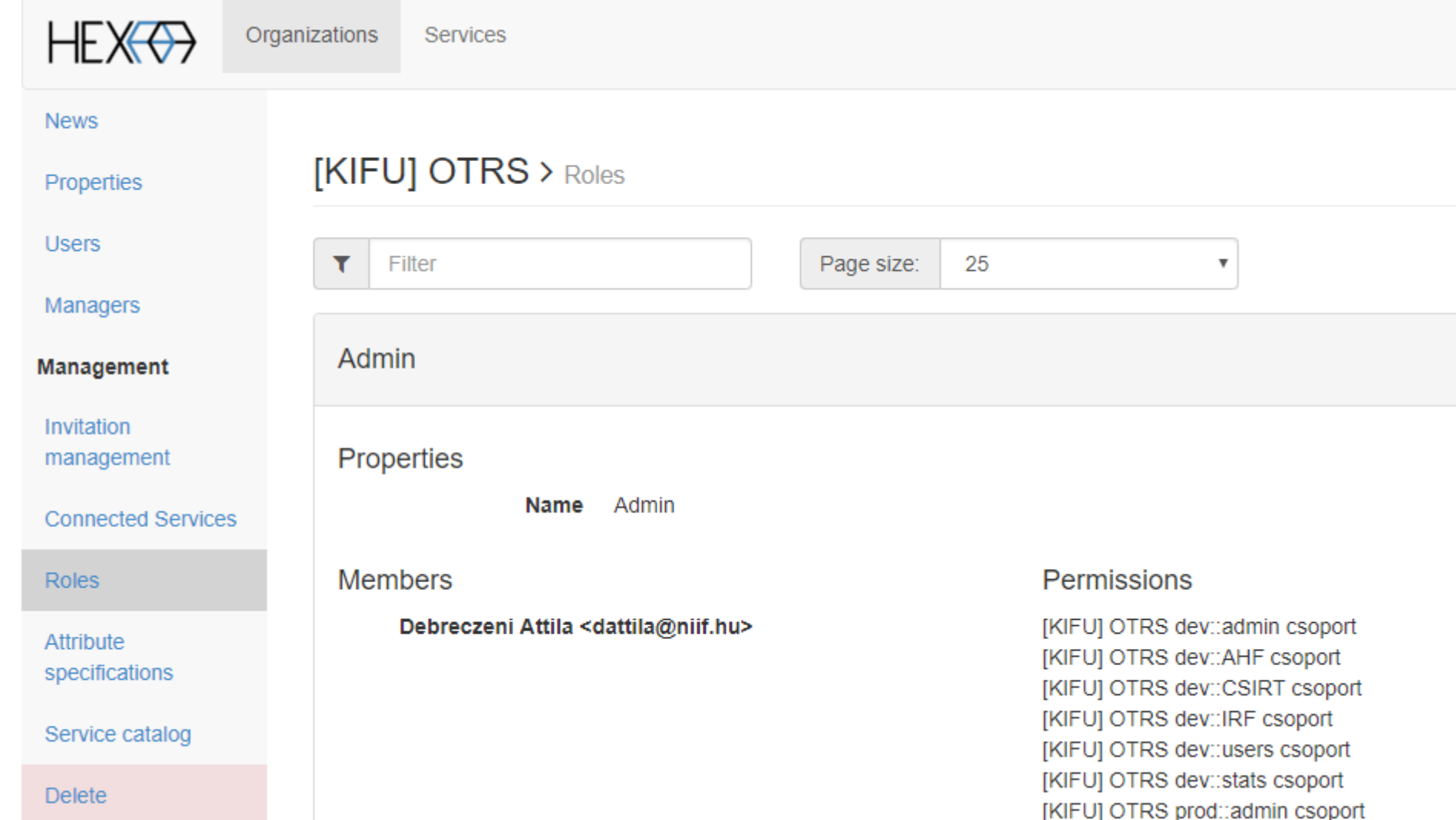

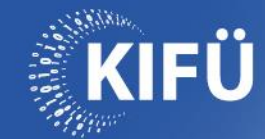

## **HEXAA + Shiboleth-sp**

#### **/etc/shibboleth/shibboleth2.xml**

```
<AttributeResolver type="Chaining">
   <AttributeResolver type="Query"/>
   <AttributeResolver type="SimpleAggregation" attributeId="eppn" 
format="urn:oid:1.3.6.1.4.1.5923.1.1.1.6">
       <Entity>https://hexaa.eduid.hu/hexaa</Entity>
       <Attribute Name="urn:oid:1.3.6.1.4.1.5923.1.1.1.7" 
NameFormat="urn:oasis:names:tc:SAML:2.0:attrname-format:uri" FriendlyName="eduPersonEnti
tlement"/>
   </AttributeResolver>
 </AttributeResolver>
```
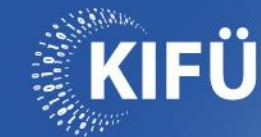

# **OTRS group**

#### **/opt/otrs/var/log/otrs.log**

entitlement=urn:geant:niif.hu:hexaa:001:**admin**;urn:geant:niif.hu:hexaa:001:**AHF**;urn:geant:nii f.hu:hexaa:001:**CSIRT**;urn:geant:niif.hu:hexaa:001:**IRF**;urn:geant:niif.hu:hexaa:001:**stats**;urn: geant:niif.hu:hexaa:001:**users** eppn=dattila@niif.hu givenName=Attila mail=dattila@niif.hu scoped-affiliation=employee@niif.hu;staff@niif.hu;member@niif.hu surname=Debreczeni shibGroups length: 6 dattila@niif.hu member of admin group dattila@niif.hu member of AHF group dattila@niif.hu member of CSIRT group dattila@niif.hu member of IRF group dattila@niif.hu member of stats group dattila@niif.hu member of users group

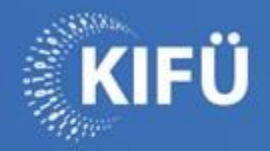

#### **Köszönöm a figyelmet! www.kifu.gov.hu**

**Debreczeni Attila Informatikus** 

2018. Február 15.

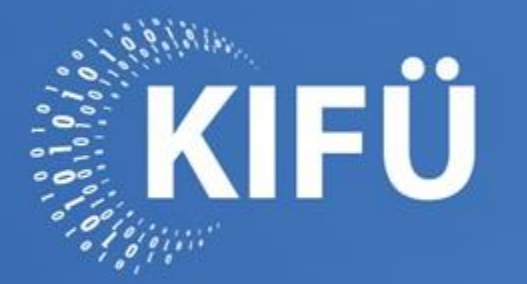

A MAGYARORSZÁGI DIGITALIZÁCIÓ SZOLGÁLATÁBAN